**A Solution Manual For**

# **A course in Ordinary Differential Equations. by Stephen A. Wirkus, Randall J. Swift. CRC Press NY. 2015. 2nd Edition**

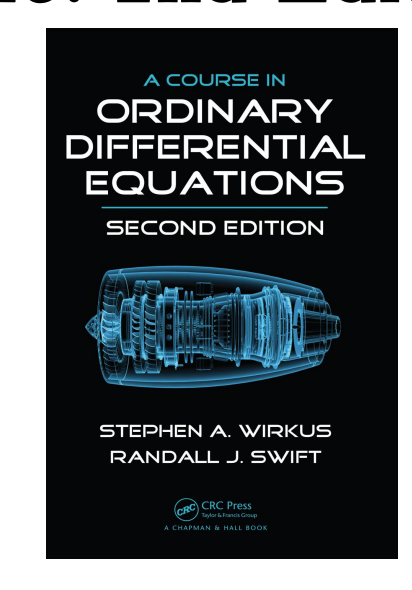

**Nasser M. Abbasi**

October 12, 2023

### **Contents**

<span id="page-1-0"></span>**1 Chapter 8. Series Methods. section 8.2. The Power Series Method. Problems Page 603 [2](#page-1-0)**

## **1 Chapter 8. Series Methods. section 8.2. The Power Series Method. Problems Page 603**

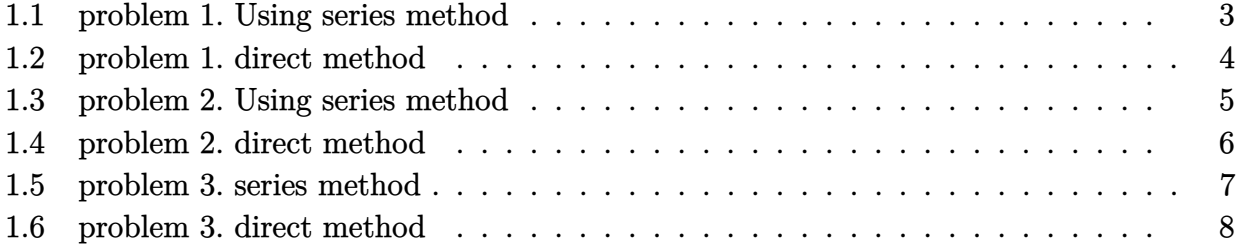

#### <span id="page-3-0"></span>**1.1 problem 1. Using series method**

Internal problem ID [5790]

**Book**: A course in Ordinary Differential Equations. by Stephen A. Wirkus, Randall J. Swift. CRC Press NY. 2015. 2nd Edition

**Section**: Chapter 8. Series Methods. section 8.2. The Power Series Method. Problems Page 603 **Problem number**: 1. Using series method.

**ODE order**: 1.

**ODE degree**: 1.

CAS Maple gives this as type [[\_Riccati, \_special]]

$$
y'-y^2+x=0
$$

With initial conditions

 $[y(0) = 1]$ 

✞ ☎

 $\left($   $\left($   $\right)$   $\left($   $\left($   $\right)$   $\left($   $\left($   $\right)$   $\left($   $\left($   $\right)$   $\left($   $\left($   $\right)$   $\left($   $\left($   $\right)$   $\left($   $\left($   $\right)$   $\left($   $\left($   $\right)$   $\left($   $\left($   $\right)$   $\left($   $\left($   $\right)$   $\left($   $\left($   $\right)$   $\left($   $\left($   $\right)$   $\left($ 

With the expansion point for the power series method at  $x = 0$ .

 $\checkmark$  Solution by Maple

Time used: 0.0 (sec). Leaf size: 24

Order:=8; dsolve( $diff(y(x),x)=y(x)^2-x,y(0) = 1$ ], $y(x),type='series',x=0)$ ;

$$
y(x) = 1 + x + \frac{1}{2}x^{2} + \frac{2}{3}x^{3} + \frac{7}{12}x^{4} + \frac{11}{20}x^{5} + \frac{22}{45}x^{6} + \frac{559}{1260}x^{7} + O(x^{8})
$$

 $\checkmark$  Solution by Mathematica

Time used: 0.014 (sec). Leaf size: 48

 $\texttt{AsymptoticDSolveValue}[\{y' \texttt{[x]}==y \texttt{[x]}^2-x,\{y \texttt{[0]}==1\}\},y \texttt{[x]},\{x,0,7\}]$ 

$$
y(x)\rightarrow \frac{559 x^7}{1260}+\frac{22 x^6}{45}+\frac{11 x^5}{20}+\frac{7 x^4}{12}+\frac{2 x^3}{3}+\frac{x^2}{2}+x+1
$$

✞ ☎

✝ ✆

#### <span id="page-4-0"></span>**1.2 problem 1. direct method**

Internal problem ID [5791]

**Book**: A course in Ordinary Differential Equations. by Stephen A. Wirkus, Randall J. Swift. CRC Press NY. 2015. 2nd Edition **Section**: Chapter 8. Series Methods. section 8.2. The Power Series Method. Problems Page 603 **Problem number**: 1. direct method. **ODE order**: 1. **ODE degree**: 1.

CAS Maple gives this as type [[\_Riccati, \_special]]

$$
y'-y^2+x=0
$$

With initial conditions

 $[y(0) = 1]$ 

✓ Solution by Maple

Time used: 0.171 (sec). Leaf size: 90

✞ ☎  $dsolve([diff(y(x),x)=y(x)^2-x,y(0) = 1],y(x), single=all)$ 

*y*(*x*)

$$
=\frac{-2 \text{ AiryAi}(1,x) \, 3^{\frac{5}{6}} \pi -3 \text{ AiryAi}(1,x) \, \Gamma(\frac{2}{3})^2 \, 3^{\frac{2}{3}}-3 \text{ AiryBi}(1,x) \, 3^{\frac{1}{6}} \Gamma(\frac{2}{3})^2+2 \text{ AiryBi}(1,x) \, 3^{\frac{1}{3}} \pi}{2 \text{ AiryAi}(x) \, 3^{\frac{5}{6}} \pi +3 \text{ AiryAi}(x) \, \Gamma(\frac{2}{3})^2 \, 3^{\frac{2}{3}}+3 \text{ AiryBi}(x) \, 3^{\frac{1}{6}} \Gamma(\frac{2}{3})^2-2 \text{ AiryBi}(x) \, 3^{\frac{1}{3}} \pi}
$$

✝ ✆

✓ Solution by Mathematica

Time used: 9.655 (sec). Leaf size: 109

**DSolve**[{y'[x]==y[x]^2-x,{y[0]==1}},y[x],x,IncludeSingularSolutions -> **True**] ✝ ✆

$$
y(x) \rightarrow -\frac{i\sqrt{x}\left(\text{Gamma}\left(\frac{1}{3}\right) \text{BesselJ}\left(-\frac{2}{3}, \frac{2}{3}ix^{3/2}\right) + \sqrt[3]{-3} \text{Gamma}\left(\frac{2}{3}\right) \text{BesselJ}\left(\frac{2}{3}, \frac{2}{3}ix^{3/2}\right)\right)}{\text{Gamma}\left(\frac{1}{3}\right) \text{BesselJ}\left(\frac{1}{3}, \frac{2}{3}ix^{3/2}\right) - \sqrt[3]{-3} \text{Gamma}\left(\frac{2}{3}\right) \text{BesselJ}\left(-\frac{1}{3}, \frac{2}{3}ix^{3/2}\right)}
$$

✞ ☎

#### <span id="page-5-0"></span>**1.3 problem 2. Using series method**

Internal problem ID [5792]

**Book**: A course in Ordinary Differential Equations. by Stephen A. Wirkus, Randall J. Swift. CRC Press NY. 2015. 2nd Edition

**Section**: Chapter 8. Series Methods. section 8.2. The Power Series Method. Problems Page 603 **Problem number**: 2. Using series method.

**ODE order**: 1.

**ODE degree**: 1.

CAS Maple gives this as type [[ linear, 'class A']]

$$
\boxed{-2y+y'-x^2=0}
$$

With initial conditions

$$
[y(1)=1]
$$

✞ ☎

✝ ✆

With the expansion point for the power series method at  $x = 1$ .

✓ Solution by Maple

Time used: 0.0 (sec). Leaf size: 24

Order:=8; dsolve( $diff(y(x),x)-2*y(x)=x^2,y(1) = 1$ ],  $y(x)$ , type='series', x=1);

$$
y(x) = 1 + 3(x - 1) + 4(x - 1)^{2} + 3(x - 1)^{3} + \frac{3}{2}(x - 1)^{4}
$$
  
+  $\frac{3}{5}(x - 1)^{5} + \frac{1}{5}(x - 1)^{6} + \frac{2}{35}(x - 1)^{7} + O((x - 1)^{8})$ 

Solution by Mathematica

Time used: 0.011 (sec). Leaf size: 60

AsymptoticDSolveValue[{y'[x]-2\*y[x]==x^2,{y[1]==1}},y[x],{x,1,7}]

$$
y(x) \rightarrow \frac{2}{35}(x-1)^7 + \frac{1}{5}(x-1)^6 + \frac{3}{5}(x-1)^5 + \frac{3}{2}(x-1)^4 + 3(x-1)^3 + 4(x-1)^2 + 3(x-1) + 1
$$

✞ ☎

✝ ✆

6

#### <span id="page-6-0"></span>**1.4 problem 2. direct method**

Internal problem ID [5793]

**Book**: A course in Ordinary Differential Equations. by Stephen A. Wirkus, Randall J. Swift. CRC Press NY. 2015. 2nd Edition Section: Chapter 8. Series Methods. section 8.2. The Power Series Method. Problems Page 603 **Problem number**: 2. direct method. **ODE order**: 1.

**ODE degree**: 1.

CAS Maple gives this as type [[ linear, 'class A']]

$$
-2y + y' - x^2 = 0
$$

With initial conditions

 $[y(1) = 1]$ 

 $\boldsymbol{\checkmark}$  Solution by Maple

Time used: 0.016 (sec). Leaf size: 22

✞ ☎ dsolve( $diff(y(x),x)-2*y(x)=x^2,y(1) = 1$ , y(x), singsol=all)

$$
y(x) = -\frac{x^2}{2} - \frac{x}{2} - \frac{1}{4} + \frac{9e^{2x-2}}{4}
$$

✞ ☎

✝ ✆

✝ ✆

✓ Solution by Mathematica

Time used: 0.037 (sec). Leaf size: 26

**DSolve**[{y'[x]-2\*y[x]==x^2,{y[1]==1}},y[x],x,IncludeSingularSolutions -> **True**]

$$
y(x) \rightarrow \frac{1}{4}(-2x(x+1) + 9e^{2x-2} - 1)
$$

#### <span id="page-7-0"></span>**1.5 problem 3. series method**

Internal problem ID [5794]

**Book**: A course in Ordinary Differential Equations. by Stephen A. Wirkus, Randall J. Swift. CRC Press NY. 2015. 2nd Edition

Section: Chapter 8. Series Methods. section 8.2. The Power Series Method. Problems Page 603 **Problem number**: 3. series method.

**ODE order**: 1.

**ODE degree**: 1.

CAS Maple gives this as type  $['y = G(x,y')']$ 

$$
y'-y-x\,\mathrm{e}^y=0
$$

With initial conditions

$$
[y(0)=0]
$$

With the expansion point for the power series method at  $x = 0$ .

 $\checkmark$  Solution by Maple

Time used: 0.0 (sec). Leaf size: 20

Order:=8; dsolve( $[diff(y(x),x)=y(x)+x*exp(y(x)),y(0) = 0],y(x),type='series',x=0);$ 

$$
y(x) = \frac{1}{2}x^2 + \frac{1}{6}x^3 + \frac{1}{6}x^4 + \frac{1}{15}x^5 + \frac{43}{720}x^6 + \frac{151}{5040}x^7 + O(x^8)
$$

✞ ☎

✝ ✆

✞ ☎

 $\left($   $\left($   $\right)$   $\left($   $\left($   $\right)$   $\left($   $\left($   $\right)$   $\left($   $\left($   $\right)$   $\left($   $\left($   $\right)$   $\left($   $\left($   $\right)$   $\left($   $\left($   $\right)$   $\left($   $\left($   $\right)$   $\left($   $\left($   $\right)$   $\left($   $\left($   $\right)$   $\left($   $\left($   $\right)$   $\left($   $\left($   $\right)$   $\left($ 

 $\checkmark$  Solution by Mathematica

Time used: 0.059 (sec). Leaf size: 46

AsymptoticDSolveValue[{y'[x]==y[x]+x\***Exp**[y[x]],{y[0]==0}},y[x],{x,0,7}]

$$
y(x) \rightarrow \frac{151x^7}{5040} + \frac{43x^6}{720} + \frac{x^5}{15} + \frac{x^4}{6} + \frac{x^3}{6} + \frac{x^2}{2}
$$

#### <span id="page-8-0"></span>**1.6 problem 3. direct method**

Internal problem ID [5795]

**Book**: A course in Ordinary Differential Equations. by Stephen A. Wirkus, Randall J. Swift. CRC Press NY. 2015. 2nd Edition Section: Chapter 8. Series Methods. section 8.2. The Power Series Method. Problems Page 603 **Problem number**: 3. direct method. **ODE order**: 1. **ODE degree**: 1.

CAS Maple gives this as type  $['y = G(x, y')']$ 

$$
y'-y-x\,\mathrm{e}^y=0
$$

With initial conditions

 $[y(0) = 0]$ 

X Solution by Maple

✞ ☎  $dsolve([diff(y(x),x)=y(x)+x*exp(y(x)),y(0) = 0],y(x), singsol=all)$ 

No solution found

 $\left( \begin{array}{cc} \text{ } & \text{ } \\ \text{ } & \text{ } \end{array} \right)$ 

✗ Solution by Mathematica

Time used: 0.0 (sec). Leaf size: 0

✞ ☎ **DSolve**[{y'[x]==y[x]+x\***Exp**[y[x]],{y[0]==0}},y[x],x,IncludeSingularSolutions -> **True**] ✝ ✆

Not solved